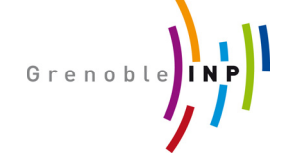

**IMEP-LAHC** 

# **ARCHITECTURE ARCHITECTURE ET INTEGRATION INTEGRATIOND'UN MODULE DE TYPE « SMART DUST »**

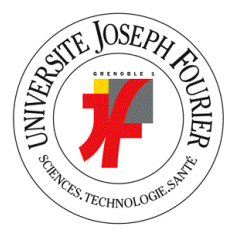

# **Guillaume Guillaume Bacles**

**Soutenance de thèse Préparée à l'IMEP‐LAHC Sous la direction de Fabien Ndagijimana Travaux financés par la région Rhône‐Alpes**

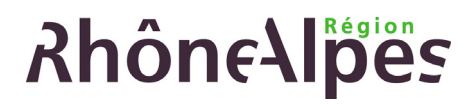

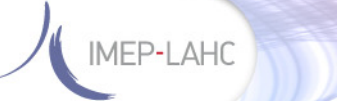

# *Smart Dust?*

**Littéralement « Poussière intelligente »**

# **Capteur Capteur autonome autonome communicant communicant**

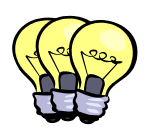

**Déploiement de ces capteurs dans un environnement**

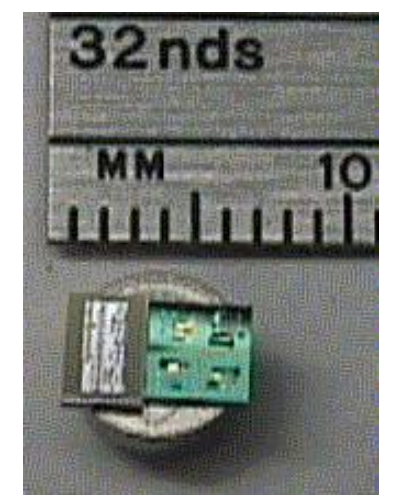

**Smart Dust, Berkeley 1991**

# **Création d'un réseau de capteurs capteurssans fil**

- **‐ Prélèvement et traitement de données**
- **‐ Informer un utilisateur ou agir sur une commande**

# **Domaine des capteurs sans fil**

**1 Guillaume Bacles er juillet 2009**

**IMEP-LAHC** 

# *Introduction Introduction aux capteurs capteurssans fil*

**1991: Mark Weiser1, « ubiquitus computing », collaboration d'objets communicants intelligents**

**Notion d'environnements sensibles et intelligents.**

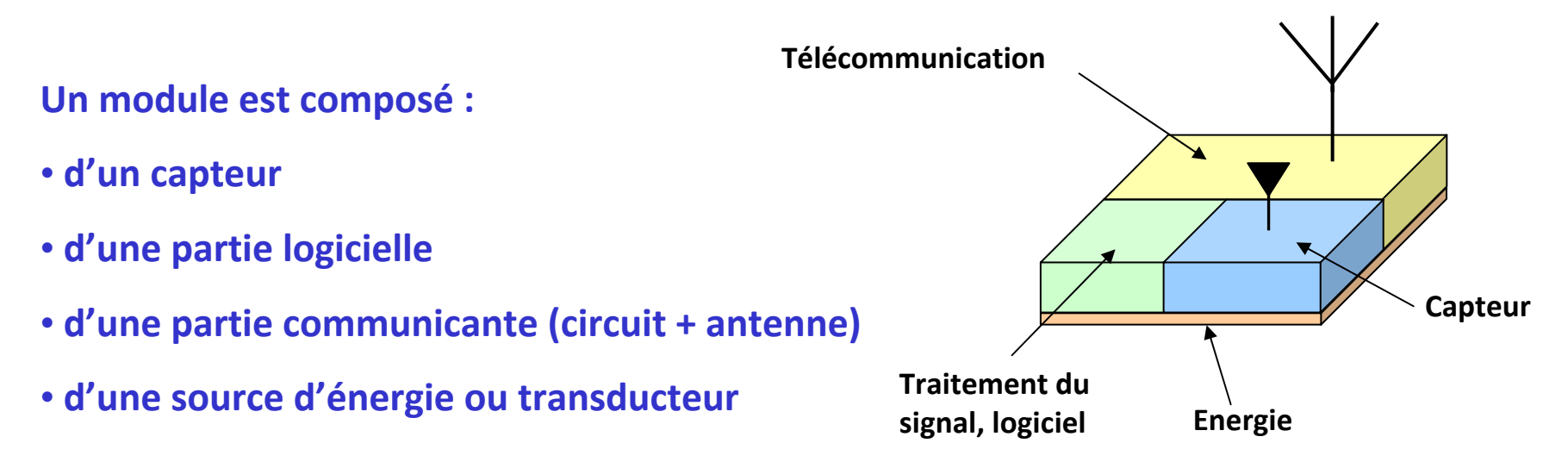

### **Carrefour de thématiques:**

**Energie, conception RF, traitement du signal, génie logiciel, protocoles de communication, capteurs.**

1Weiser, M., *Scientific American*, vol. <sup>265</sup> <sup>n</sup>° 3, p. <sup>94</sup>‐104, <sup>1991</sup>

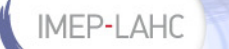

Intégration dans des **objets du quotidien** ou déploiement dans un **environnement**.

### **Réseaux de capteurs :**

- échanges de données pour traitement
- transmission de données vers un point

# *=> Intelligence réseau*

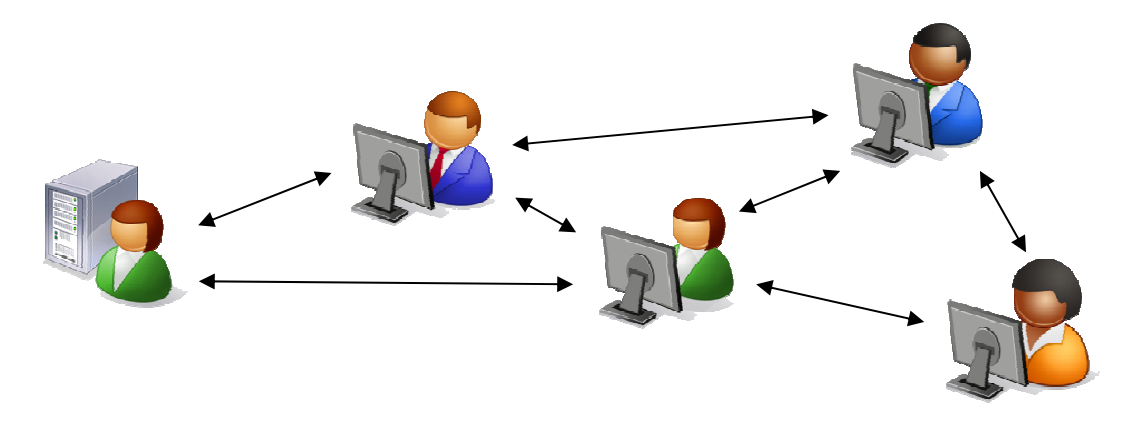

# **Contraintes:**

**Réseau ad‐hoc**

- 
- énergétiques : grande autonomie
- dimensionnelles : objets compacts et discrets

### **1 Guillaume Bacles er juillet 2009**

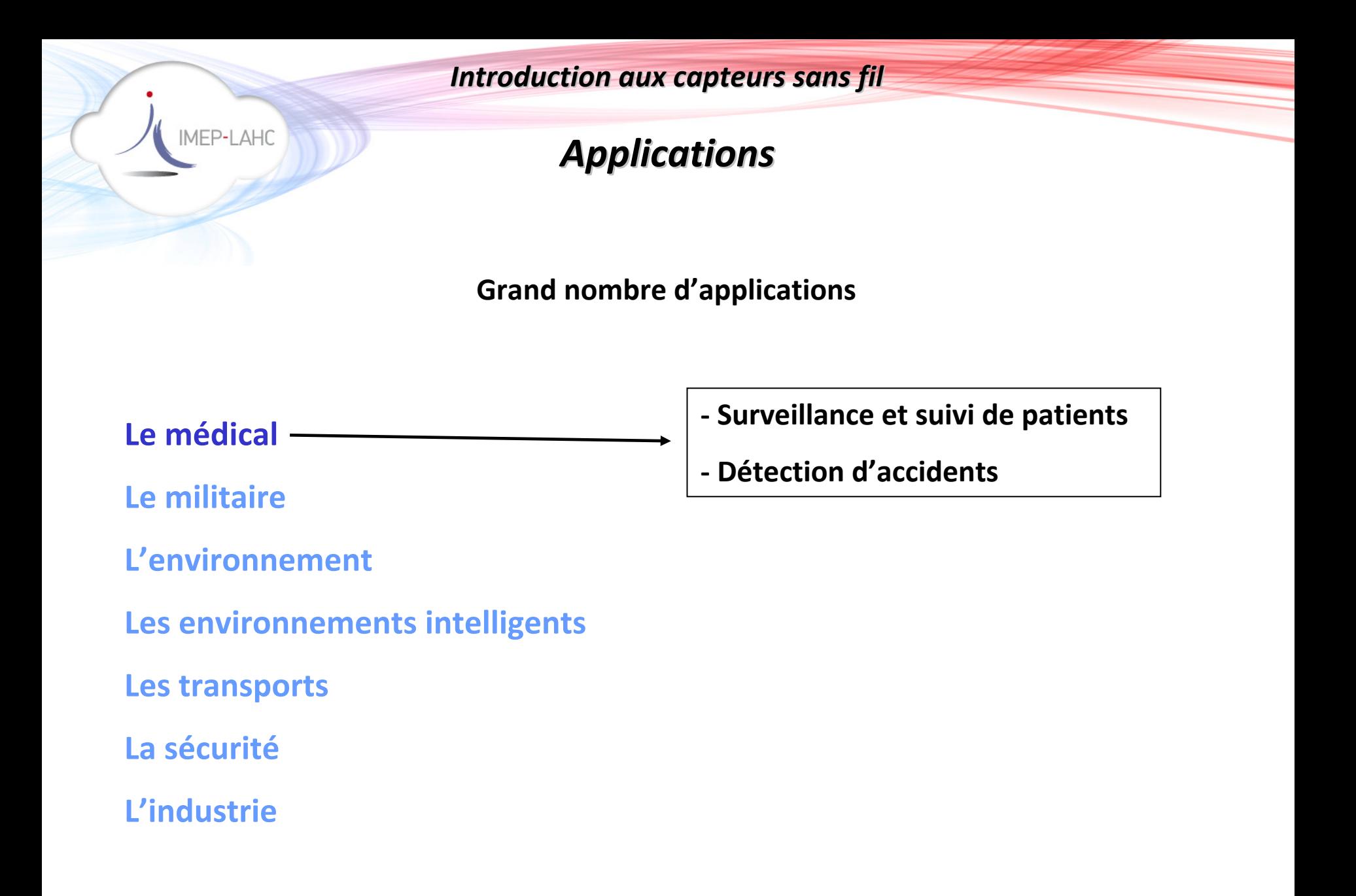

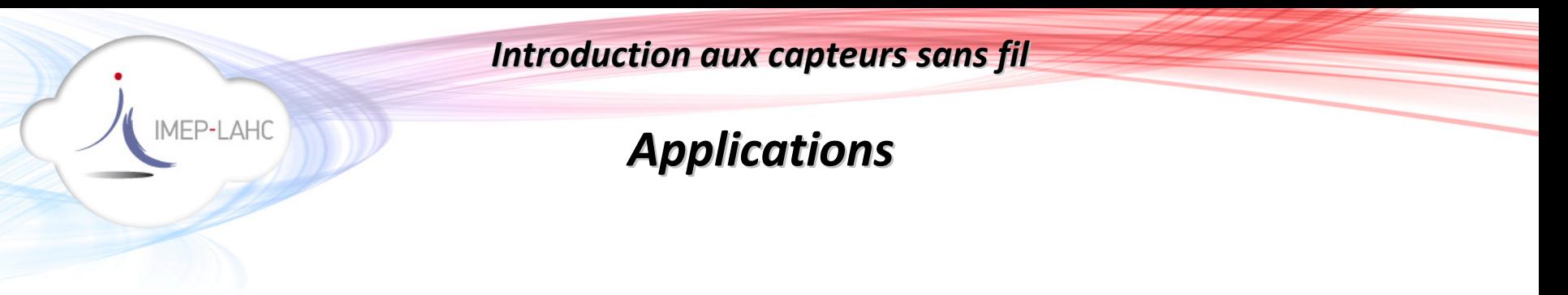

**Le médical**

**Le militaire**

**L'environnement**

**Les environnements intelligents**

**Les transports**

**La sécurité**

**L'industrie**

- **‐ Reconnaissance et surveillance d'une zone**
- **‐ Détection d'activités**
- **‐ Détection de gaz ou agents chimiques**

# *Applications Applications*

**Grand nombre d'applications**

- **Le médical Le militaire L'environnementLes environnements intelligents Les transports La sécurité**
- **L'industrie**

IMEP-LAHC

- **‐ Mesures physiques avec faible impact**
- **‐ Détection d'entités chimiques**
- **‐ Etude d'êtres vivants**
- **‐ Détection de catastrophes**
- **‐ Surveillance de structures « naturelles »**

# *Applications Applications*

# **Grand nombre d'applications**

- **‐ Optimisation du chauffage/climatisation/éclairage**
- **‐ Localisation**
- **‐ Identification**
- **‐ Gestion d'un parc mobilier**

**Le médical**

IMEP-LAHC

**Le militaire**

**L'environnement**

**Les environnements intelligents**

**Les transports**

**La sécurité**

**L'industrie**

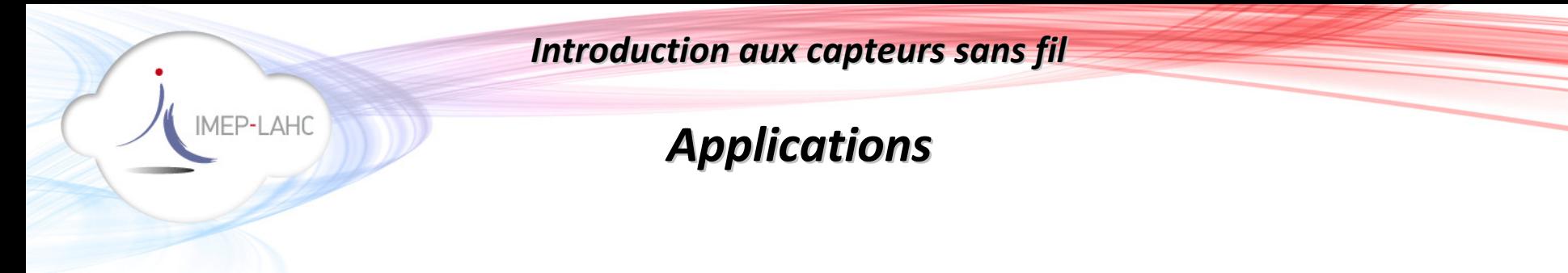

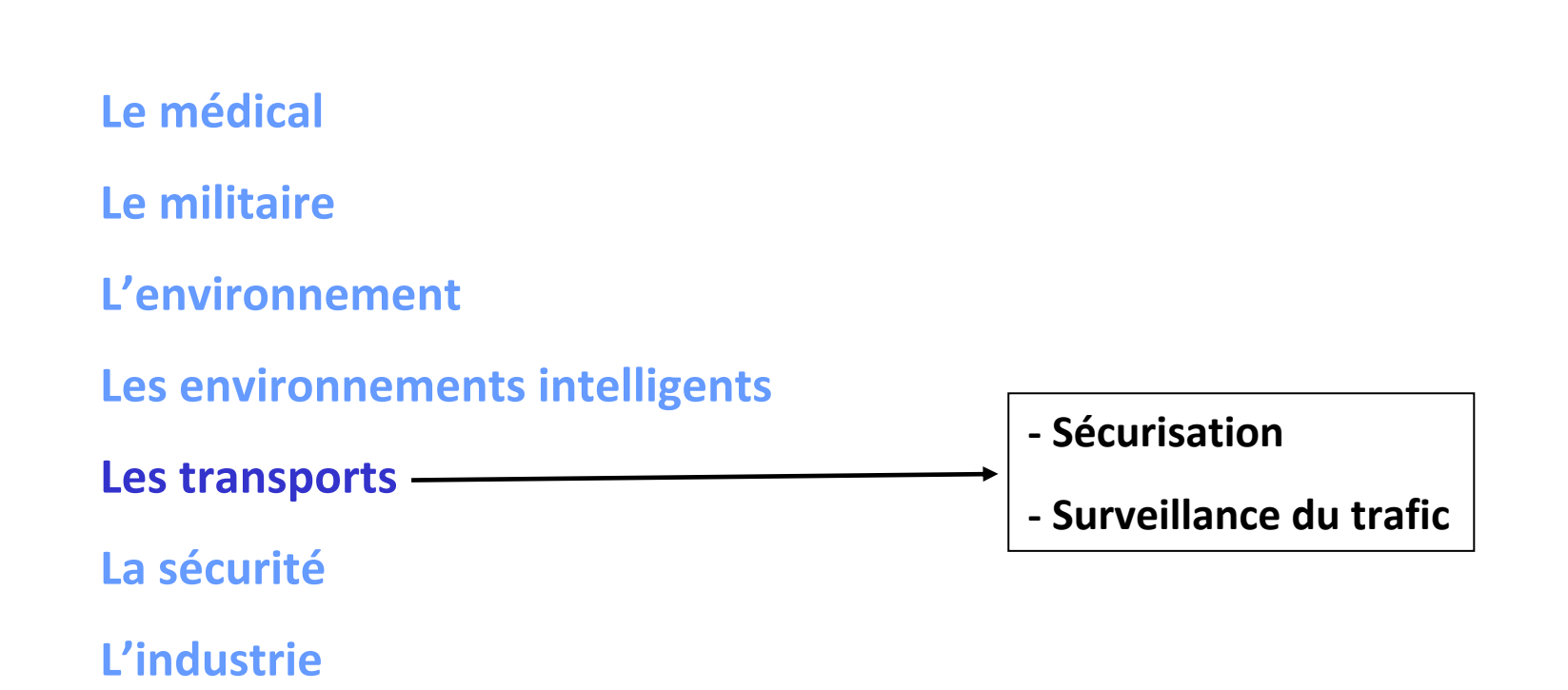

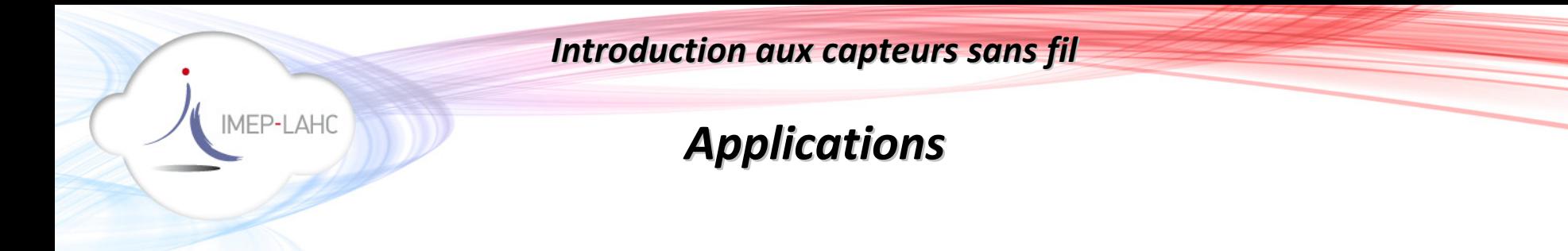

- **Le médical**
- **Le militaire**
- **L'environnement**
- **Les environnements intelligents**
- **Les transports**

**La sécuritéLocalisation (pompiers, sauveteurs, enfants, animaux)**

# **L'industrie**

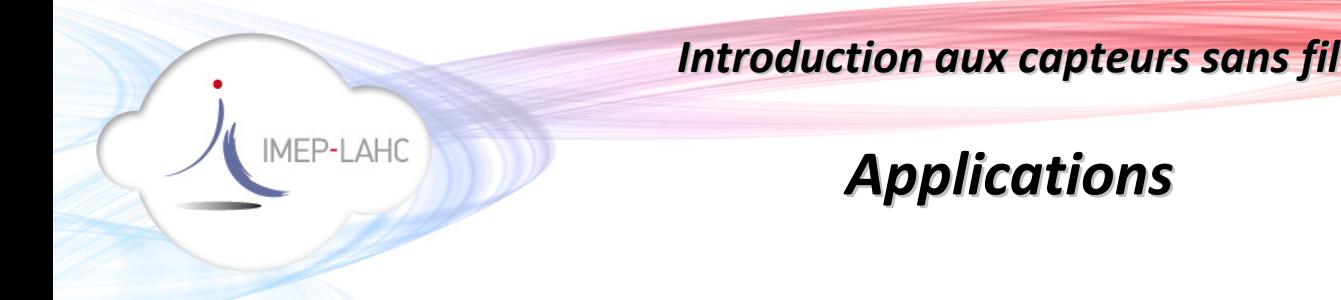

- **Le médical**
- **Le militaire**
- **L'environnement**
- **Les environnements intelligents**

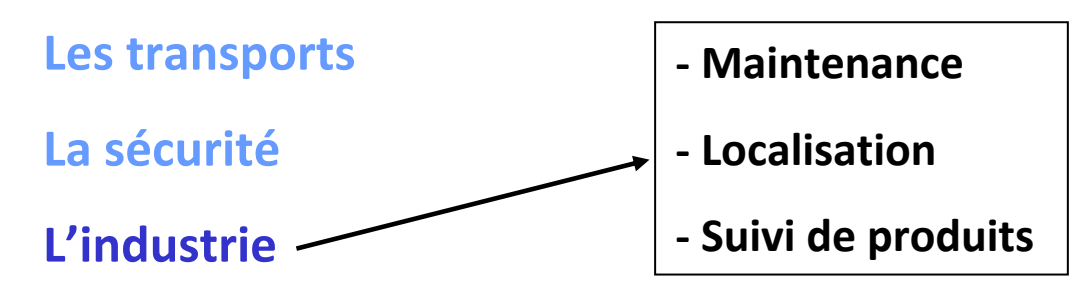

# **Cependant pas d'application phare**

# *Etat de l'art*

**Beaucoup de projets**

**Un projet marquant : « Smart Dust » de l'université de Berkeley en 1991**.

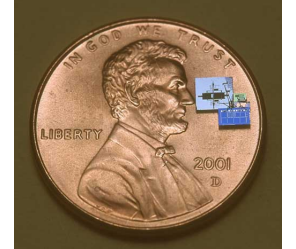

Golem Dust

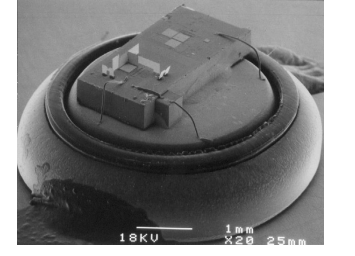

Daft Dust

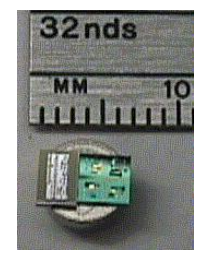

**Smart Dust** 

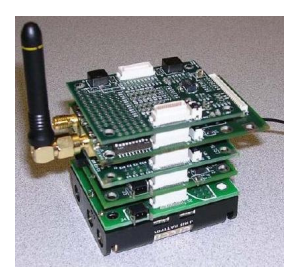

IMEP-LAHC

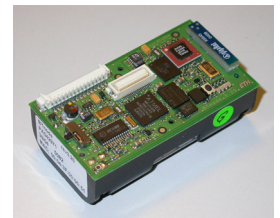

BTnode, ETH Zurich Cricket, Crossbow MASS, 2005

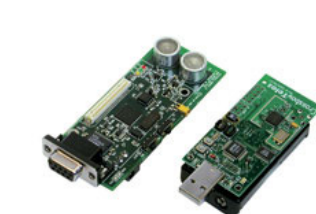

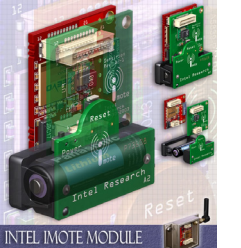

Imote, Intel

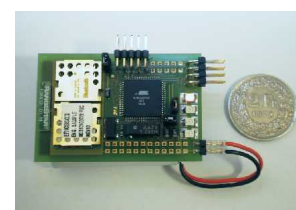

Smart‐It, ETH Zurich

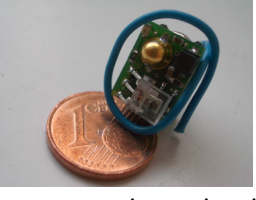

µPart, U. de Karlsruhe

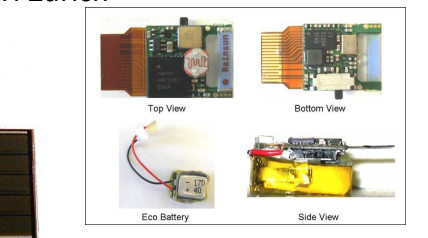

ECO sensor, U de Californie

µAmp, MIT

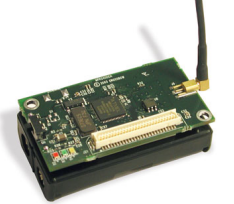

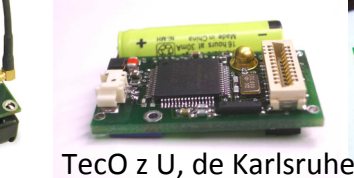

MicaZ, Crossbow

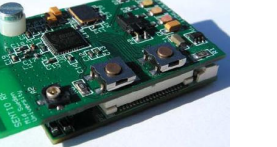

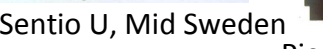

Pico beacon, Berkeley

**Pas de consensus**

*Synthèse de l'état de l'art*

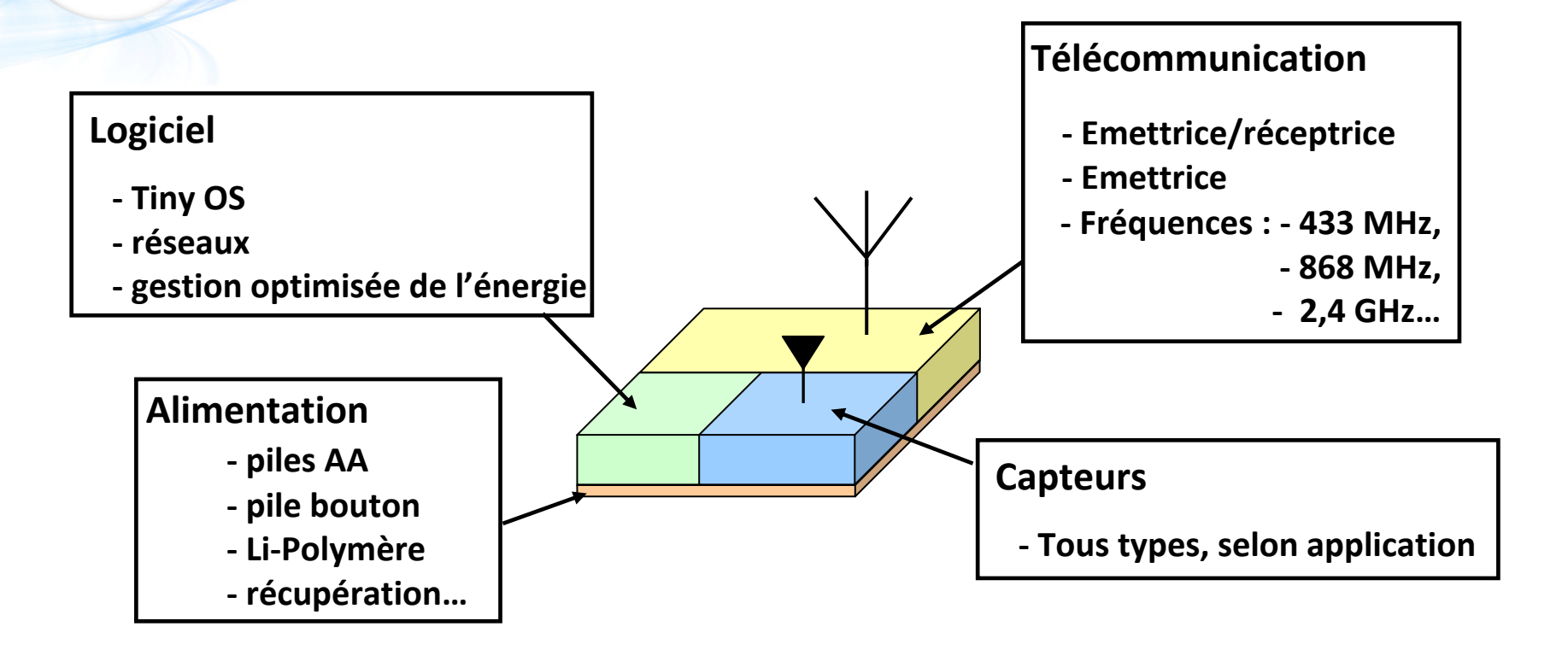

# **Architectures dédiées ou modulaires**

### **Pas ou peu de travaux sur les antennes**

**IMEP-LAHC** 

# *Orientation Orientation des travaux travaux*

# **Objectif: apporter une contribution au domaine des réseaux de capteurs**

**Antennes peu étudiées et optimisées, rayonnement omnidirectionnel**

**GDR Micro et Nano Systèmes**

# **TRAVAIL TRAVAIL SUR L'ANTENNE ANTENNE DE LA PARTIE COMMUNICANTE COMMUNICANTE**

**1. Les réseaux d'antennes 2.**

**Conception d'antennes**

IMEP-LAHC

# *Plan de la présentation sentation*

- **1. Les réseaux d'antennes dans les réseaux de capteurs capteurs**
	- 1. Hypothèses 2 scénarios
	- 2.. Motivations
	- 3. Outils

**IMEP-LAHC** 

- 4. Conditions
- 5.. Traitement des scénarios 1 & 2
- 6. Conclusions

# **2. Conception Conception d'antennes**

- 1. Concept d'antennes-package
- 2. Antennes étudiées
- 3. Design d'antennes Antennes Dé, Cube et demi-boule agile
- 4. Conclusion

# **3. Conclusion Conclusion et perspectives perspectives**

### **1 Guillaume Bacles er juillet 2009**

# *Plan de la présentation sentation*

- **1. Les réseaux d'antennes dans les réseaux de capteurs capteurs**
	- 1. Hypothèses 2 scénarios
	- 2. Motivations
	- 3. Outils

**IMEP-LAHC** 

- 4. Conditions
- 5.. Traitement des scénarios 1 & 2
- 6. Conclusions
- **2. Conception Conception d'antennes**
	- 1. Concept d'antennes-package
	- 2. Antennes étudiées
	- 3. Design d'antennes Antennes Dé, Cube et demi-boule agile
	- 4. Conclusion
- **3. Conclus Conclusion et perspectives**

### **1 Guillaume Bacles er juillet 2009**

# **Hypothèses : 2 scénarios**

# **Répartition manuelle en intérieur**

Récupération des informations par un utilisateur au sol

### Mesure de la température

*2.*

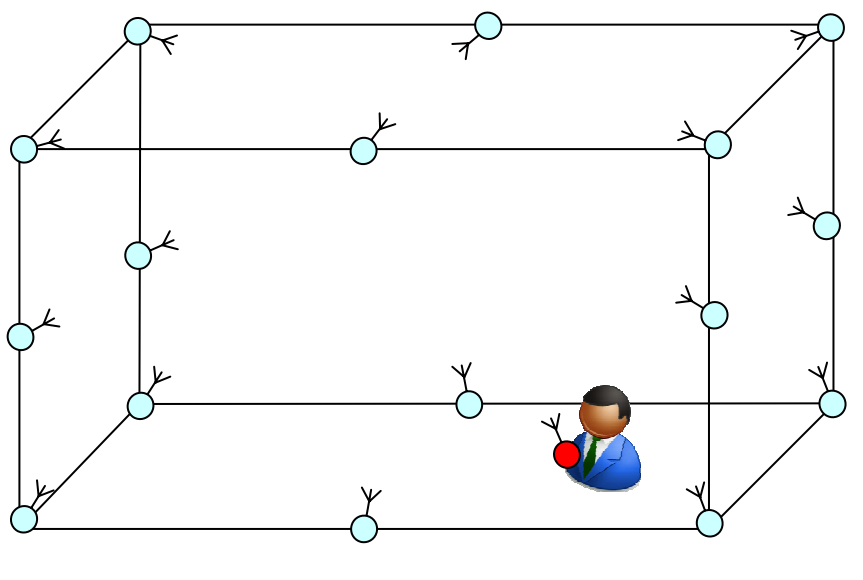

# **Scénario 1**

# **Répartition aléatoire en extérieur**

Récupération des informations par voie aérienne.

Détection d'un gaz spécifique

![](_page_16_Figure_10.jpeg)

![](_page_17_Figure_0.jpeg)

*2.2*

# *Outils*

# **Simulation de réseaux d'antennes**

![](_page_18_Figure_4.jpeg)

*2.2*

# *Outils*

Logiciels commerciaux **Calibrage de Matlab**

**Réseau de 3 dipôles espacés de λ**

# **Simulation de réseaux d'antennes**

‐ CST microwave studio

‐ EMPIRE Xccel

‐ Matlab => développement de codes

# **Réseau de 3 dipôles espacés de 8λ**

![](_page_19_Figure_8.jpeg)

 **+90°**

*Les réseaux d'antennes antennes dans les réseaux de capteur capteurs*

# *Conditions Conditions*

**Est‐ce que tous les nœuds peuvent participer au réseau?**

### **Influence de la distance entre antennes**

![](_page_20_Figure_4.jpeg)

# *Conditions Conditions 2.3*

### **Est‐ce que tous les nœuds peuvent participer au réseau?**

![](_page_21_Figure_4.jpeg)

![](_page_21_Figure_5.jpeg)

**d <sup>=</sup> λ d**

![](_page_21_Figure_7.jpeg)

**d** =  $\lambda$ /0.9 **d** =  $\lambda$ /0.8

![](_page_21_Picture_293.jpeg)

# **d≥ λ: gros lobes secondaires, perte de la directivité**

# **Condition: d< λ!!**

*2.4*

# *Traitement Traitement du scénario 1 (1)*

# **Répartition manuelle en intérieur**

Insertion d'une base fixe

# **2 phases:**

- ‐ **Emission des capteurs vers la base**
- ‐ **Emission de la base vers utilisateur final**

![](_page_22_Figure_8.jpeg)

# **Environnement intérieur :**

- ‐ Encombrement
- ‐ Cloisons

Placement « intelligent » des capteurs

**Impossibilité de créer un réseau d'antennes non liées avec les fréquences déjà utilisées (d> λ)**

*Traitement Traitement du scénario 1 (2)*

**Emission de la base vers utilisateur final**

**Intérêt pour utiliser un réseau d'antenne classique si utilisateur mobile**

![](_page_23_Figure_4.jpeg)

**Réseau d'antennes planaires**

![](_page_23_Figure_6.jpeg)

**Ecriture d'un code Matlab pour simuler un réseau d'antennes**

*Traitement Traitement du scénario 1 (3)*

# **Emission de la base vers utilisateur final**

**Simulation d'un réseau linéaire de 5**×**5 antennes, d=λ/4, récepteur à 10 λ.**

![](_page_24_Figure_4.jpeg)

![](_page_24_Figure_5.jpeg)

*Traitement Traitement du scénario 1 (3)*

![](_page_25_Figure_2.jpeg)

*2.4*

# *Traitement Traitement du scénario 2*

# **Répartition aléatoire en extérieur**

# **Environnement extérieur:**

- ‐ Environnement dégagé
- ‐ Grandes distances

Placement aléatoire des capteurs par voie aérienne **Probabilité de créer un réseau d'antennes**

# **Simulation de la constitution du réseau sous Matlab**

- *1) Répartition aléatoire de modules*
- *2) Sélection des antennes du réseau (d< λ)*
- *3) Choix du réseau*
- *4) Calcul des phases*

![](_page_26_Figure_13.jpeg)

![](_page_26_Figure_14.jpeg)

*Traitement Traitement du scénario 2* ‐ *Simulation Simulation*

![](_page_27_Figure_2.jpeg)

**Exemple:**

*2.4*

**Répartition**

- ‐ **20 antennes sur 25m<sup>²</sup>**
- ‐ **Fréquence 433 MHz**
- ‐ **Récepteur à 10m de haut**

![](_page_27_Figure_8.jpeg)

# **Résultat:**

- ‐ **5 réseaux créés au total**
- ‐ **1 réseau de 5 antennes**

*Traitement Traitement du scénario 2* ‐ *Simulation Simulation*

![](_page_28_Figure_2.jpeg)

**Calcul desémettre vers le récepteur** **pha Lobe principal orienté vers le récepteur ses pour**

*Traitement Traitement du scénario 2* ‐ *Application Application du code*

**Nombre de capteurs à déployer?**

![](_page_29_Picture_287.jpeg)

**Plus la fréquence est haute, plus il faut de capteurs pour créer un réseau**

### **Dilemme: Dilemme: monter en fréquence diminue diminue les chances chances de créer un réseau**

**Constitution des réseaux**

- 
- **‐ Localisation physique: RSS, TOA, AOA**
- **‐ Regroupement d'antennes et choix: algorithme**

# *Traitement Traitement du scénario 2* ‐ *Application Application du code*

![](_page_30_Figure_2.jpeg)

![](_page_30_Figure_3.jpeg)

### **1) Regroupement d'antennes en réseaux, désignation de MAITRES 2) Comparaison entre réseaux**

![](_page_30_Figure_6.jpeg)

**3) Choix du réseau et de son MAITRE**

# **Conclusion du scénario 2:**

- **Possibilité sous certaines conditions**
- **‐ Dilemme**
- **‐ Probabilité d'échec non nulle!**

![](_page_31_Figure_0.jpeg)

# **Bénéfice: Optimisation du rayonnement**

**Mais…**

# **=> Enorme besoin en logiciel**

**=> Difficilement applicable dans le cas de capteurs mobiles**

### **IMEP-LAHC**

# *Plan de la présentation sentation*

- **1. Les réseaux d'antennes antennes dans les réseaux de capteurs capteurs**
	- 1. Hypothèses 2 scénarios
	- 2. Motivations
	- 3. Outils
	- 4. Conditions
	- 5. Traitement des scénarios 1 & 2
	- 6. Conclusions

# **2. Conception Conception d'antennes**

- 1. Concept d'antennes-package
- 2. Antennes étudiées
- 3.Design d'antennes – Antennes Dé, Cube et demi-boule agile
- 4. Conclusion
- **3. Conclus Conclusion et perspectives perspectives**

### **1 Guillaume Bacles er juillet 2009**

# *2 Conception Conception d'antennes antennes* **Antennes Antennesutilisées dans les réseaux de capteurs capteurs MASS S** MicaZ Pico beacon Sentio $\mu$ Par ECO sensor EYESBT nodeSmart‐its**Antennes monopôle ¼ d'onde, dipôle ½ onde, hélicoïdale, PIFA, céramique, boucle… intégrées ou non, très rarement «packagées».** Mendes<sup>1</sup> Song<sup>2</sup> Talukder<sup>3</sup> **Travaux sur les antennes:**

Peu de travaux sur les antennes, souci d'intégration mais non prise en compte du package. **Etude de nouvelles antennes**

1 Mendes P. et al., *Radio and Wireless IEEE Conference, pp.*419 – 422, 2004 2 Song, P. et al., *Microwaves, Antennas and Propagation, Vol. 150*, No. 4 pp.290 – 294, 2003 3 Talukder, P. et al., *IEEE International Microwave Symposium Digest, pp.* 1776‐1779, 2006

### **1 Guillaume Bacles er juillet 2009**

# *Concept Concept d'antennes antennes‐package package*

**Réponse au problème de l'encombrement des antennes et du packaging**

![](_page_34_Figure_3.jpeg)

**Dans les réseaux de capteurs:**

- **‐ communication entre nœuds ou nœuds/base**
- **‐ faible encombrement: antennes compactes**
- **‐ efficacité: souci d'économie d'énergie**
- **‐ robustesse: tenue mécanique et climatique**
- **‐ positionnement: émission bien orientée**

# *Antennes Antennes étudiées*

# **Simulation d'antennes cubiques et sphériques à 2,4 GHz**

![](_page_35_Figure_3.jpeg)

### **Antennes hémisphériques**

![](_page_35_Picture_5.jpeg)

![](_page_36_Figure_0.jpeg)

# *Antenne Antenne cube*

*2.3*

# **Design Sensibilité à l'environnement extérieur**

![](_page_37_Figure_4.jpeg)

Bacles‐Min, G., *Loughborough Antennas and Propagation Conference,* 2008

# *Antenne Antenne cube*

# **Sensibilité à l'environnement extérieur**

![](_page_38_Figure_3.jpeg)

**Influence de l'environnement sur le diagramme de rayonnement**

![](_page_39_Figure_0.jpeg)

 **+180°**

### **Guillaume Bacles**

# *Antenne Antenne cube*

# **Sensibilité à l'environnement intérieur**

![](_page_40_Picture_3.jpeg)

![](_page_40_Figure_4.jpeg)

# **Insensibilité jusqu'à 60% des dimensions intérieures**

![](_page_41_Picture_0.jpeg)

![](_page_41_Figure_1.jpeg)

**16,5 mm**

**Problèmes mécaniques du au pliage du cuivre et à la soudure du port.**

# *Antenne Antenne cube*

# **Optimisation avec ajout de composants sur sol humide**

![](_page_42_Figure_3.jpeg)

![](_page_43_Figure_0.jpeg)

![](_page_43_Figure_2.jpeg)

![](_page_43_Figure_3.jpeg)

# *Antenne Antenne demi‐boule agile*

![](_page_44_Figure_2.jpeg)

Bacles‐Min, G. , *16èmes journées nationales microondes*, 2009

*2.3*

### **1 Guillaume Bacles er juillet 2009**

S11S21S31 S41

# *Antenne Antenne demi‐boule agile*

### **Déphasages des ports entre eux, 3 cas intéressants.**

**1er cas avec 4 ports Combinaison**

*2.3*

![](_page_45_Figure_4.jpeg)

![](_page_45_Figure_5.jpeg)

![](_page_45_Picture_307.jpeg)

![](_page_45_Figure_7.jpeg)

![](_page_45_Figure_9.jpeg)

# *Antenne Antenne demi‐boule agile*

# **Déphasages des ports entre eux, 3 cas intéressants.**

### **1er cas avec 4 ports**

*2.3*

![](_page_46_Picture_220.jpeg)

![](_page_46_Figure_6.jpeg)

![](_page_46_Figure_7.jpeg)

# *Antenne Antenne demi‐boule agile*

# **Déphasages des ports entre eux, 3 cas intéressants.**

### **1er cas avec 4 ports**

*2.3*

![](_page_47_Picture_219.jpeg)

![](_page_47_Figure_6.jpeg)

![](_page_47_Figure_7.jpeg)

# *Antenne Antenne demi‐boule agile*

# **Déphasages des ports entre eux, 3 cas intéressants.**

### **1er cas avec 4 ports**

*2.3*

![](_page_48_Picture_243.jpeg)

Port 2

Port 3

Port 1

Port 4

![](_page_48_Figure_6.jpeg)

![](_page_48_Figure_7.jpeg)

# *Antenne Antenne demi‐boule agile*

### **Déphasages des ports entre eux, 3 cas intéressants.**

![](_page_49_Figure_3.jpeg)

*2.3*

![](_page_49_Figure_4.jpeg)

![](_page_49_Figure_5.jpeg)

![](_page_49_Picture_310.jpeg)

![](_page_49_Figure_7.jpeg)

![](_page_49_Figure_8.jpeg)

![](_page_49_Figure_9.jpeg)

### 1<sup>er</sup> juillet 2009

### **Guillaume Bacles**

# *Antenne Antenne demi‐boule agile*

# **Déphasages des ports entre eux, 3 cas intéressants.**

**2ème cas avec 2 ports Combinaison**

*2.3*

![](_page_50_Picture_219.jpeg)

![](_page_50_Figure_6.jpeg)

![](_page_50_Figure_7.jpeg)

# *Antenne Antenne demi‐boule agile*

# **Déphasages des ports entre eux, 3 cas intéressants.**

**2ème cas avec 2 ports Combinaison**

*2.3*

![](_page_51_Picture_243.jpeg)

Efficacité totale 65 %

![](_page_51_Figure_6.jpeg)

![](_page_51_Figure_7.jpeg)

**Emissions vers** ±**45° et** ±**135 ° dans le plan horizontal**

# *Antenne Antenne demi‐boule agile*

# **Déphasages des ports entre eux, 3 cas intéressants.**

**2ème cas avec 2 ports Combinaison**

*2.3*

![](_page_52_Picture_223.jpeg)

![](_page_52_Figure_6.jpeg)

![](_page_52_Figure_7.jpeg)

# *Antenne Antenne demi‐boule agile*

### **Déphasages des ports entre eux, 3 cas intéressants.**

### **3ème cas avec 2 ports**

*2.3*

![](_page_53_Figure_4.jpeg)

![](_page_53_Picture_222.jpeg)

Efficacité totale 95 %

**Emission vers 0° dans le plan vertical**

# *Antenne Antenne demi‐boule agile*

- **‐ Couverture du demi‐espace situé au‐dessus de la structure avec 9 directions.**
- **‐ Faible impact de l'environnement extérieur.**

### **Création des déphasages**

![](_page_54_Figure_5.jpeg)

**Alimentation par le centre <sup>+</sup> circuits**

# *Antenne Antenne demi‐boule agile*

### **Remplacement des ports discrets par des circuits déphaseurs**

![](_page_55_Figure_3.jpeg)

# *Antenne Antenne demi‐boule agile*

### **Remplacement des ports discrets par des circuits déphaseurs**

- **Circuit pour configuration à 4 ports (A à D)**
- **Utilisation de lignes 3λ/4 pour déphaser de 90°**
- **Circuit symétrique**

![](_page_56_Figure_6.jpeg)

![](_page_56_Figure_7.jpeg)

![](_page_56_Figure_8.jpeg)

![](_page_57_Picture_0.jpeg)

# *Conclusion Conclusion*

**Démonstration du concept d'antenne‐package**

**Antenne demi‐boule agile**

**Capteur isolé, réseau peu dense**

**Réponse au dilemme**

- **Compacité, <sup>≈</sup>30 cm<sup>3</sup>**
- **Faible sensibilité à l'environnement**
- **Possibilité de réduction des dimensions en montant en fréquence**

**Améliorations: test, fabrication, solidité**

# *Conclusion Conclusion et perspectives perspectives*

**Conclus Conclusion**

# **Contribution au développement des réseaux de capteurs**

9 **Approche descendante, du système au composant**

9 **Etat de l'art: évolution des ambitions, beaucoup de travaux faits mais restent aussi à faire.**

![](_page_58_Picture_5.jpeg)

 $\checkmark$  **Réseaux d'antennes: démonstration du concept adapté aux réseaux sans fil, cadre et conditions limitantes.**

![](_page_58_Figure_7.jpeg)

9 **Antennes spécifiques: conception de structures répondant à la**

**problématique dimension/packaging**

![](_page_58_Picture_10.jpeg)

# *Conclusion Conclusion et perspectives perspectives*

# **Perspectives Perspectives**

 $\checkmark$  Antennes-packages: amélioration de la robustesse mécanique et isolation des facteurs climatiques;

![](_page_59_Picture_3.jpeg)

*3.*

**Utilisation de résine dure**

- $\checkmark$  Partie communicante: modulation directe de l'alimentation d'un oscillateur;
- $\checkmark$  Architecture des plates-formes: emplacement du capteur;

# **Enjeu**

 $\checkmark$  Méthodes de travail: difficultés car domaine pluridisciplinaire, pas de débouchés industriels…

![](_page_59_Picture_9.jpeg)

**Application précise, plate‐forme toute intégrée (modulaire), favoriser les contacts entre communautés, financement**

**Beaucoup de défis à relever dans les domaines informatique et énergétique**

![](_page_60_Picture_0.jpeg)

![](_page_60_Picture_1.jpeg)

**Remerciements Remerciements**

# *MERCI DE VOTRE ATTENTION ATTENTION…*

*Et d'être venus*

**Théorie classique classique**

Réseaux linéaire 2D de M×N antennes

$$
\phi_x = \frac{2\pi.d_x}{\lambda} \sin\theta \cos\phi \qquad \phi_y = \frac{2\pi.d_y}{\lambda} \sin\theta \cos\phi
$$

![](_page_61_Figure_5.jpeg)

*B= Bx×By*

Avec M=6 et N=5, *d=dx=dy*, An=Am=A0:

### Réalisé avec le code Matlab de Brégains\*

![](_page_61_Figure_9.jpeg)

![](_page_61_Figure_10.jpeg)

1<sup>er</sup> juillet 2009

### **Guillaume Bacles**

# **Traitement Traitement du scénario 1 (2)**

### Emission des capteurs vers la base

2 possibilités intéressantes:

*2.+*

‐ *Les modules émettent les uns après les autres* Besoin de synchroniser les modules et la base Allumage des modules implémenté ou par un signal

‐ *Les modules les plus éloignés émettent vers leur voisin le plus proche, etc.*

Besoin de synchroniser les modules faisant partie de la même chaîne et les derniers modules avant la base avec la base

Allumage des modules dès réception d'un signal

Permet de contourner des obstacles en passant en hauteur

![](_page_62_Figure_9.jpeg)

# **Design d'antennes antennes**

### **Antenne hémisphérique**

![](_page_63_Figure_3.jpeg)

![](_page_63_Figure_4.jpeg)

Diagramme omnidirectionnel vers z+; Réalisation difficile, robustesse non assurée; Réflecteur peu efficace

# **Design d'antennes antennes**

# **Antenne hémisphérique**

![](_page_64_Figure_3.jpeg)